## A-PDF Watermark DEMO: Purchase from www.A-PDF Watermark DEMO: Purchase from www.A-PDF.com to remove the SHEET (MORNING)

For the Regular & Private Candidates of M.A./M.Sc.(Comprehensive / Composite) Second Annual Examination, 2016 /First Annual Examination, 2017 to be held in August/September, 2017 BUILDINGS OF EXAMINATION CENTRES HAVE BEEN NOTIFIED SEPARATELY IN THE BUILDING NOTICE WRITTEN EXAMINATION TIME 9.00 A.M. TO 12.30 P.M.

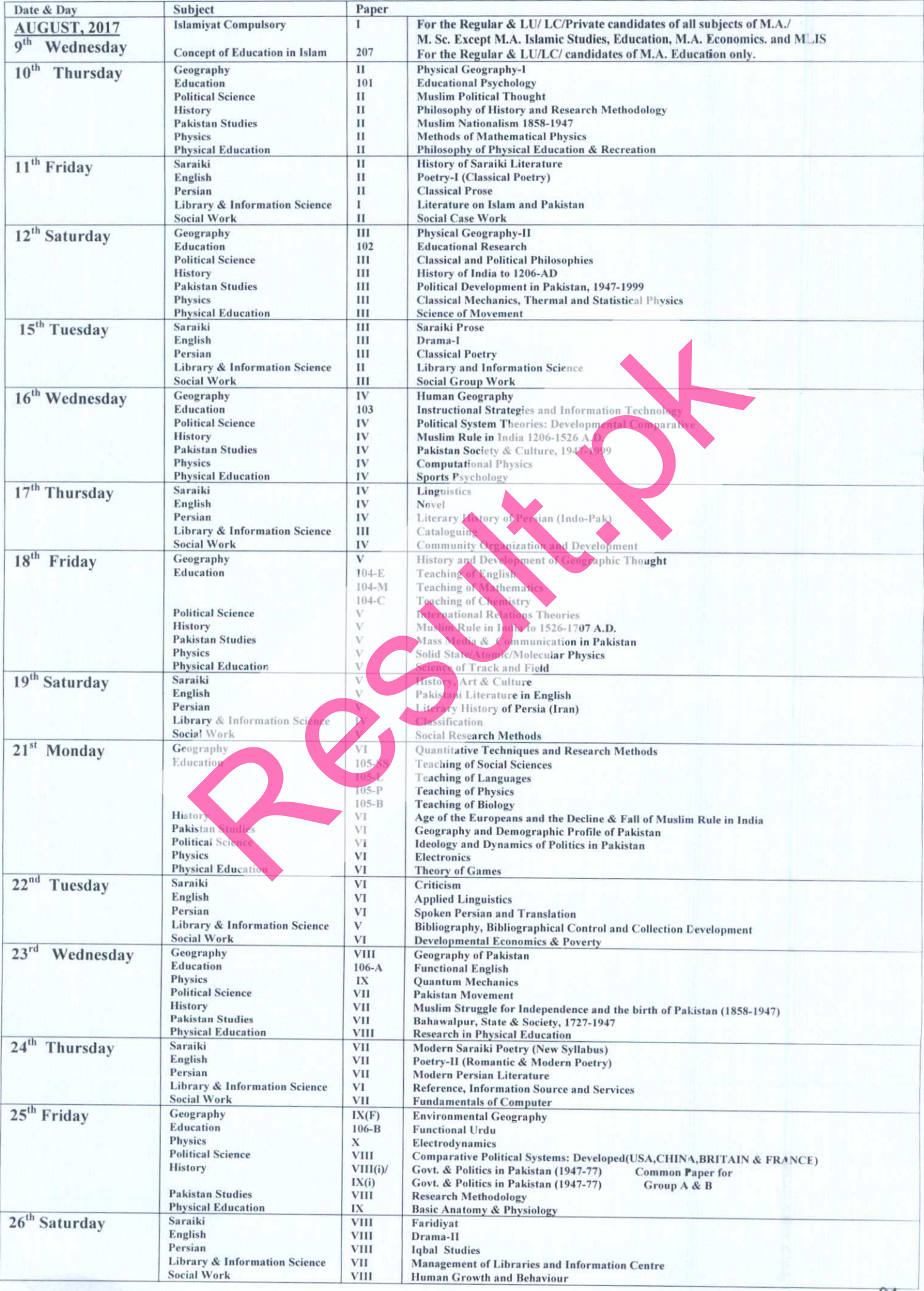

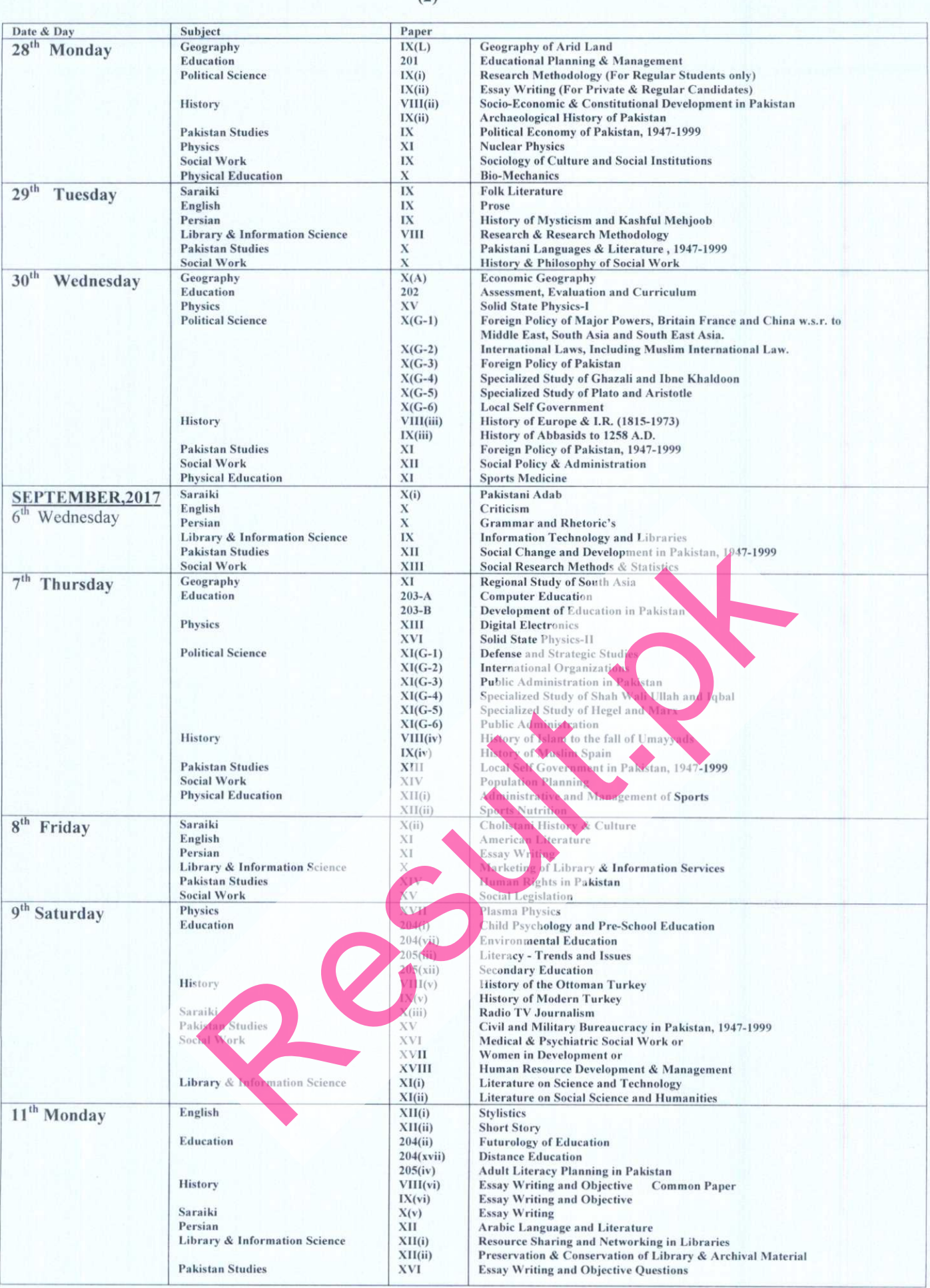

## SPECIAL INSTRUCTIONS FOR THE CANDIDATES

CANDIDATES ARE REQUIRED TO NOTE THE FOLLOWING INSTRUCTIONS

- 
- $\overline{3}$  $\overline{A}$
- 

6.

**CANDIDATES ARE REQUIRED TO NOTE THE FOLLOWING INSTRUCTIONS**<br>
Answer Book number should be written on the right hand top corner of title page of the Answer Book only and not on any other place.<br>
Answer Book number should n

Figures and the result of the state of the state of the state of examination at his net own, unfamilieans case will be registered against him/her.<br>
UNFAIRMEANS CASES SHALL BE REGISTERED AGAINST THOSE WHO WILL VIOLATE THE A 10.

Transpars on the Course.<br>
Dates for the Viva-Voce Examination of the thesis /research reports will be communicated to the students directly by the concerned Chairman of the<br>
University Teaching Department/Principal of the

NOTE:of deputed Supervisory Staff/Centre Inspector.

\*Candidates are not allowed to bring Mobile Phones in the Examination Centre.

**Bahawalpur:** Dated: 24.7.2017

mul

Controller of Examinations<sub>of</sub>

Dates for Viva-Voce, oral and practical examination will be issued separately and will be communicated to the students directly by the concerned Principal of the College.  $11$  $12.$